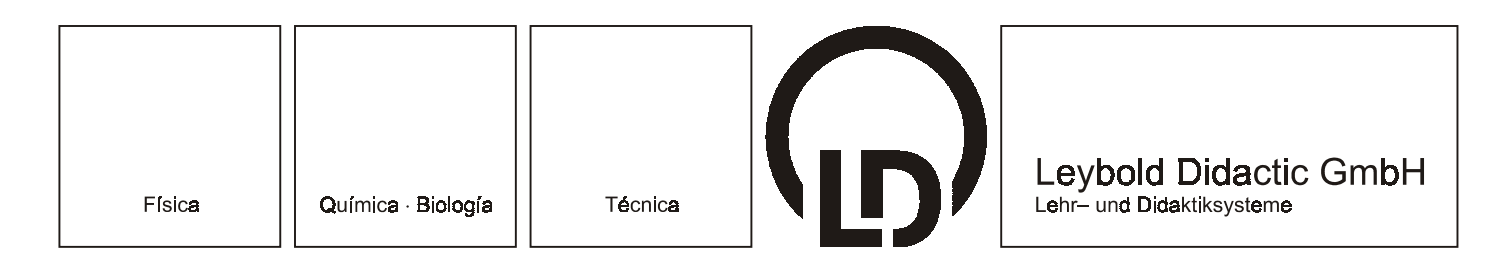

11/01-W97-Hund

## **Instrucciones para la instalación**

Sensor-CASSY (524 010) Power-CASSY (524 011) CASSY Lab (524 200)

## **1 Descripción**

El sistema de adquisición de datos asistido por ordenador CASSY-S está compuesto del software CASSY Lab (524 200) y de uno o varios módulos sensores CASSY (524 010) y/o Power-CASSY (524 011), que pueden ser conectados a un ordenador a través de un puerto USB o de un puerto serie. Además, también se puede utilizar los módulos sin ordenador pero contando con un CASSY-Display (524 020). Según los requerimientos de medición es posible conectar en cascada hasta ocho módulos Sensor-CASSY o Power-CASSY.

CASSY Lab soporta también otros dispositivos conectados al puerto serie de un PC (por ej. una balanza electrónica, un detector de posición IR, instrumentos de medición portátiles) y puede ser utilizado independientemente de CASSY-S.

#### **Instrucciones de seguridad**

En el estado actual del desarrollo del software no es posible asegurar que un programa esté libre de errores. La empresa Leybold Didactic GmbH no se responsabiliza por daños que resulten de la instalación o el empleo de CASSY Lab.

Acerca de seguridad eléctrica:

• Por su propia seguridad no conecte los módulos CASSY con tensiones mayores de 100 V.

Mediante una conexión sucesiva se pueden poner en cascada varios módulos CASSY. La estabilidad mecánica del acoplamiento es suficiente para la experimentación sin hacer el montaje en un bastidor de experimentación, pero no para el transporte.

- Transportar los módulos CASSY en cascada sólo en un bastidor de experimentación.
- o
- transportar los módulos CASSY uno por uno.

Un módulo Sensor-CASSY puede alimentar con tensión a otro Sensor-CASSY vecino, siempre que la toma de corriente total sea siempre menor a 1,6 A (máx. dos módulos, se desconectan en caso de sobrecarga).

• Alimentar con tensión por separado a otros módulos.

#### **2 Instalación**

Conecte CASSY-S a un PC, según modelo, con el cable USB suministrado a través del puerto USB o con el cable de conexión de 9 polos suministrado a través del puerto serie RS 232. Si el PC sólo dispone de un conector de 25 polos, entonces es imprescindible que compre un adaptador apropiado o un convertidor.

Para la alimentación de tensión de los módulos CASSY emplee solo el adaptador de alimentación suministrado (12 V / 1,6 A).

Varios módulos CASSY pueden ser conectados en cascada uno tras de otro y sólo requieren **un** puerto USB o **un** puerto serie. Según el consumo de potencia se puede alimentar uno o dos módulos Sensor-CASSY desde un mismo adaptador de alimentación. Al utilizar más de dos módulos conecte adaptadores de alimentación adicionales.

El software CASSY Lab es un software escrito para la versión de Windows de 32 bits y por esta razón corre en sistemas con Windows 95, 98, NT, Me, 2000 y XP. Los módulos CASSY USB corren bajo Windows 98, NT, Me, 2000 y XP.

CASSY Lab se instala automáticamente insertando el CD-ROM CASSY Lab o manualmente iniciando el archivo setup.exe; sólo se requiere seguir las instrucciones que aparecen en la pantalla de su monitor. Para llamar al programa siga la secuencia "Inicio - Programas - CASSY Lab".

Si durante la instalación no se llevó a cabo una prueba de la conexión, entonces después de arrancar CASSY Lab usted deberá indicar el puerto serie (por ej. COM2), al cual se encuentra conectado CASSY-S (salve este ajuste con el comando "Guardar nuevos predeterminados"). Por el contrario un módulo CASSY USB es detectado automáticamente.

# **3 Código de activación**

Durante o después de la instalación se requiere la activación de CASSY Lab para utilizarlo. Durante un tiempo de transición (máx. 20 usos) se puede utilizar CASSY Lab sin que éste haya sido desbloqueado. Para su utilización con otros dispositivos (por ej. con la balanza electrónica, el detector de posición IR o los instrumentos de medición portátiles) es posible emplear CASSY Lab sin limitaciones sin tener que desbloquearlo.

El nombre y el código de desbloqueo es suministrado en un documento aparte que acompaña a la hoja de entrega y a la factura de compra de CASSY Lab (524 200). Si no le ha llegado este código, por favor envíenos por fax la factura de compra de CASSY Lab (524 200) al siguiente número:

#### **+49-2233-604607**.

Tan pronto como sea posible le enviaremos de retorno un fax con su código de desbloqueo.

## **4 Licencia**

Con la compra de CASSY Lab (524 200) también se adquiere una licencia de uso para la enseñanza:

- ¡El software activado sólo puede ser utilizado por el comprador y exclusivamente para su uso en las clases que se dictan en la escuela o instituciones educativas! Esto incluye el uso doméstico para la preparación de clases.
- No está permitido transmitir el código de desbloqueo a otros colegios u otras instituciones.

La empresa LEYBOLD DIDACTIC GmbH tomará las medidas legales del caso en caso de contravención a esta regla.

### **5** Documentación en línea y manual

La descripción del programa CASSY Lab y la descripción y datos técnicos de los diferentes módulos CASSY se encuentran en la documentación en línea CASSY Lab. Aquí se describe también una serie de ejemplos de ensayos.

El manual de instrucciones CASSY Lab contiene el mismo texto que la documentación en línea. Este puede obtenerse bajo el número de catálogo (524 201) y también como archivo PDF contenido en el CD-ROM CASSY Lab. Desde aquí usted puede imprimir el manual.

## **6 Soporte**

Si a pesar del estudio de la descripción del programa todavía tiene algunas dudas o si usted desea transmitirnos alguna sugerencia surgida de la aplicación práctica del software, por favor, háganosla saber, de preferencia por correo electrónico a la siguiente dirección:

#### **CASSY@leybold-didactic.de**.

#### **7** Actualizaciones

El software CASSY Lab y el sistema operativo CASSY del Sensor-CASSY y el Power-CASSY son ampliables. Las versiones posteriores son gratuitas y pueden ser tomadas de

**[http://www.leybold-didactic.com](http://www.leybold-didactic.com/)**

Se recomienda que visite este sitio regularmente para mantenerse informado (una vez por año) sobre las novedades. Aquí también se publicarán el protocolo serie de CASSY-S y el componente Delphi para el desarrollo de programas por cuenta propia.

LEYBOLD DIDACTIC GMBH . Leyboldstrasse 1 . D-50354 Hürth . Phone (02233) 604-0 . Fax (02233) 604-222 . e-mail: info@leybold-didactic.de